# 102 年度 電子檔案保存技術實作 教育訓練

# 簡章

主辦機關:檔案管理局

協辦機關:臺北市政府、新北市政府、臺中 市政府、高雄市政府、花蓮縣政 府、臺東縣政府

執行單位:英福達科技股份有限公司

中華民國 102 年 8 月

# 目次

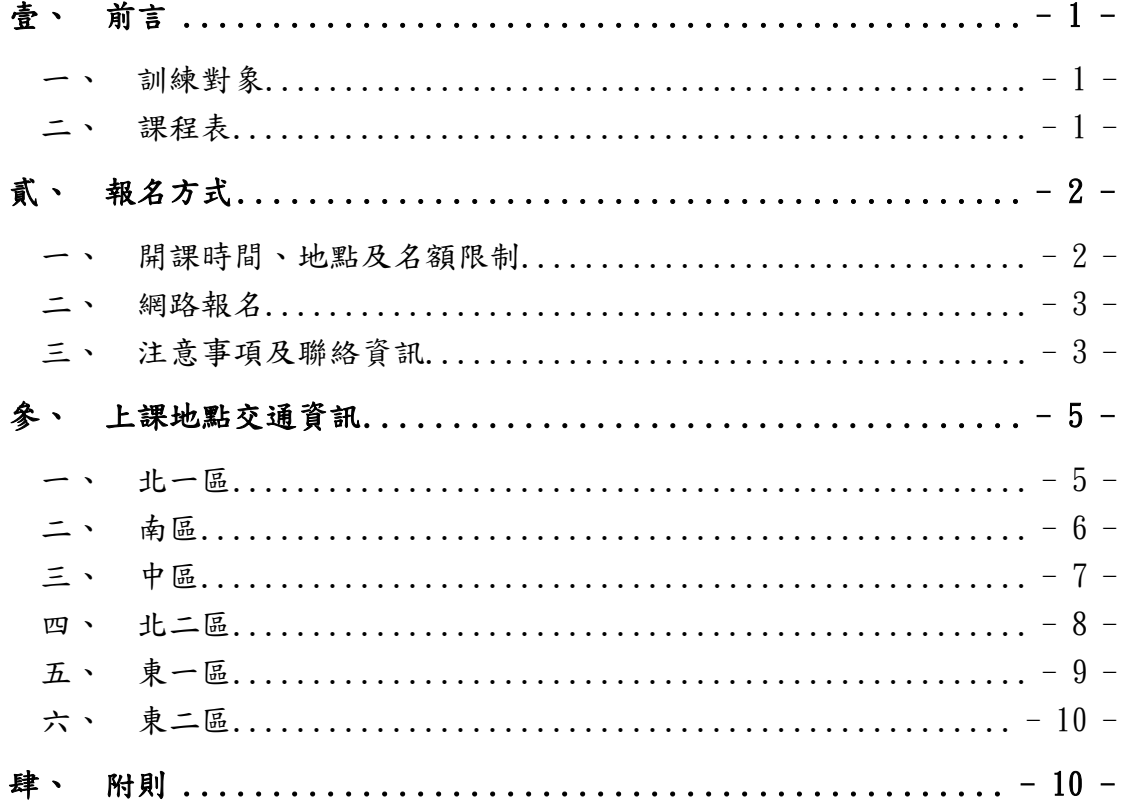

## <span id="page-2-0"></span>壹、 前言

檔案管理局(以下簡稱本局)於民國 100 年 4 月 29 日成立電子檔 案技術服務中心,提供媒體轉置、銷毀、電子檔案格式轉置、驗證及 修復等相關技術服務及諮詢管道。為提升我國電子檔案技術能量,擴 散該中心近期研發成果,爰規劃辦理 102 年度電子檔案保存技術實作 教育訓練。

#### <span id="page-2-1"></span>一、 訓練對象

(一)行政院及所屬一、二級機關之檔案管理或資訊人員,每機 關報名人數最多以 **2** 人為限。

(二)縣(市)政府所屬一、二級機關之檔案管理或資訊人員,

每機關報名人數最多以 **2** 人為限。

#### <span id="page-2-2"></span>二、 課程表

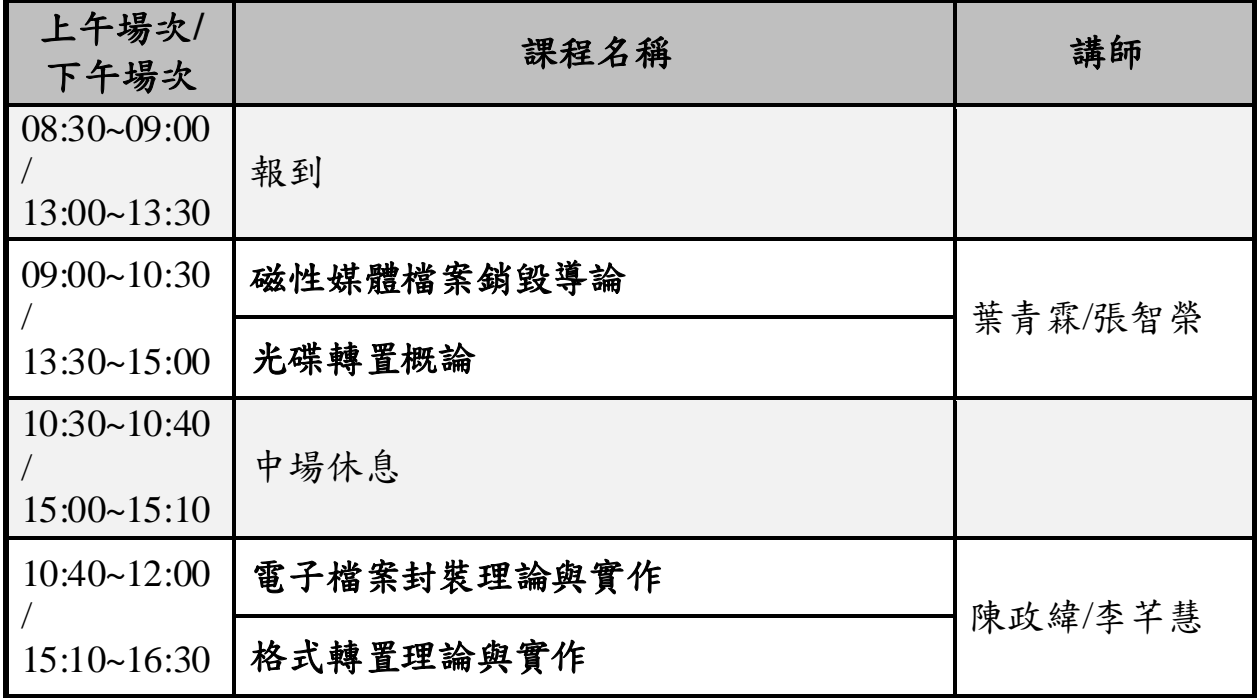

# <span id="page-3-0"></span>貳、 報名方式

### <span id="page-3-1"></span>一、 開課時間、地點及名額限制

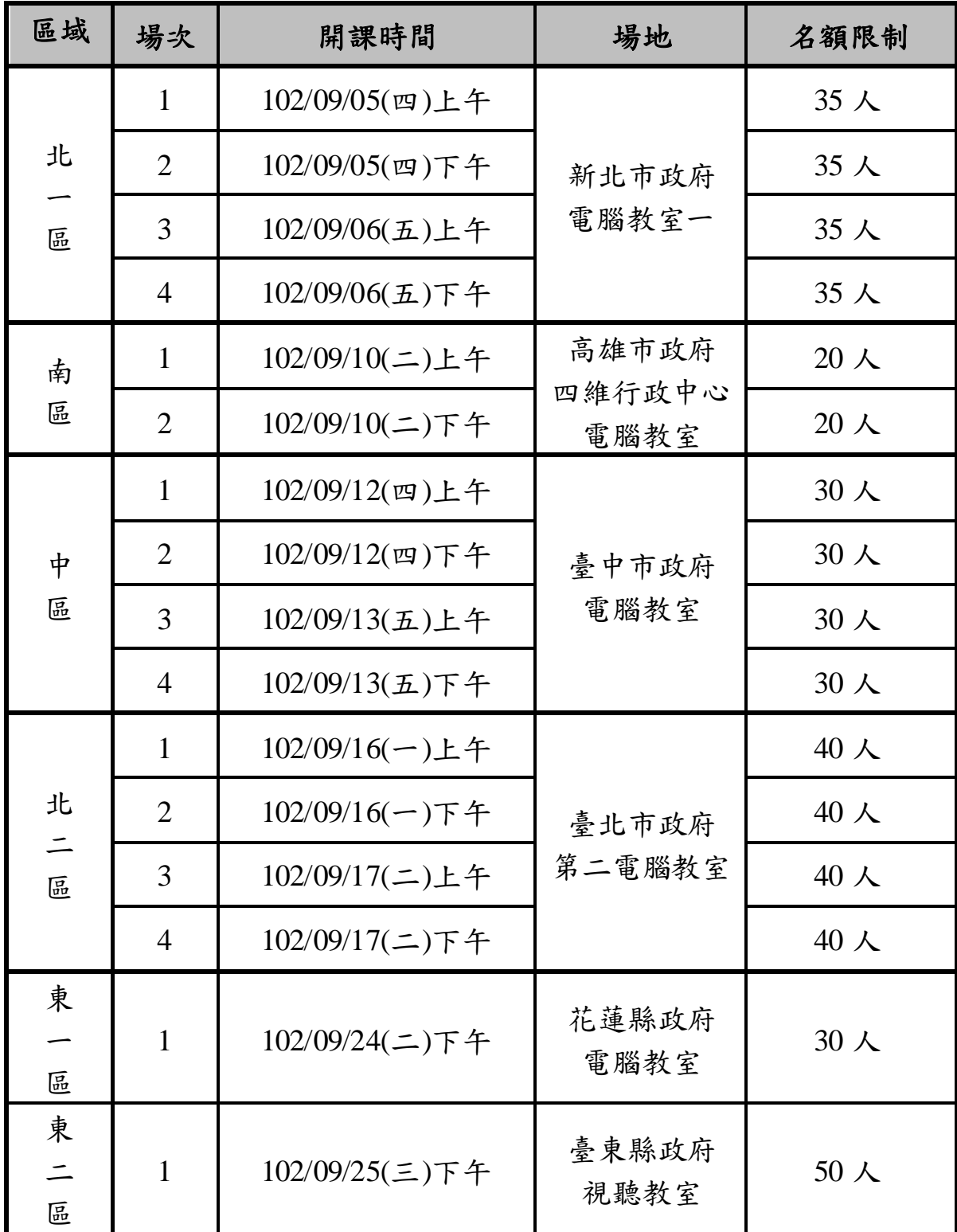

#### <span id="page-4-0"></span>二、 網路報名

- (一) 報名網站:檔案管理局全球資訊網/報名系統
- (二) 網站網址:http://www.archives.gov.tw/
- (三) 報名日期:自 102 年 8 月 12 日 9 時起至 102 年 8 月 23 日 18 時截止, 每場次額滿後即停止該場次網路報名。
- (四) 報名結果將由報名系統以電子郵件個別通知,錄取學員名 單將公布於檔案管理局全球資訊網/報名系統/公布錄取名 單。

#### <span id="page-4-1"></span>三、 注意事項及聯絡資訊

- (一) 本訓練課程不提供紙本講義,請有需求者於開課前 1 週自 行 自 電 子 檔 案 技 術 服 務 中 心 網 站 (http://erlp.archives.gov.tw)下載。
- (二) 本課程為 3 小時,中午不提供午餐。
- (三) 配合政府環境保護政策,請參訓人員自行攜帶環保杯。
- (四) 訓練期間主辦機關、協辦機關及執行單位所攝影或照相資 料,將於網站或書面公開利用。
- (五) 如需發給公務人員終身學習時數 3 小時,請於報名時提供 身分證字號。
- (六) 開課時間及場地等安排如有異動,將直接以電子郵件通知

參訓者,並公布於報名網站及電子檔案技術服務中心網

站, 網址: http://erlp.archives.gov.tw。

(七) 聯絡人:電子檔案技術服務中心

葉青霖 (02)2775-1580#504

張智榮 (02)2775-1580#503

服務信箱:lab@archives.gov.tw

# <span id="page-6-0"></span>參、 上課地點交通資訊

#### <span id="page-6-1"></span>一、 北一區

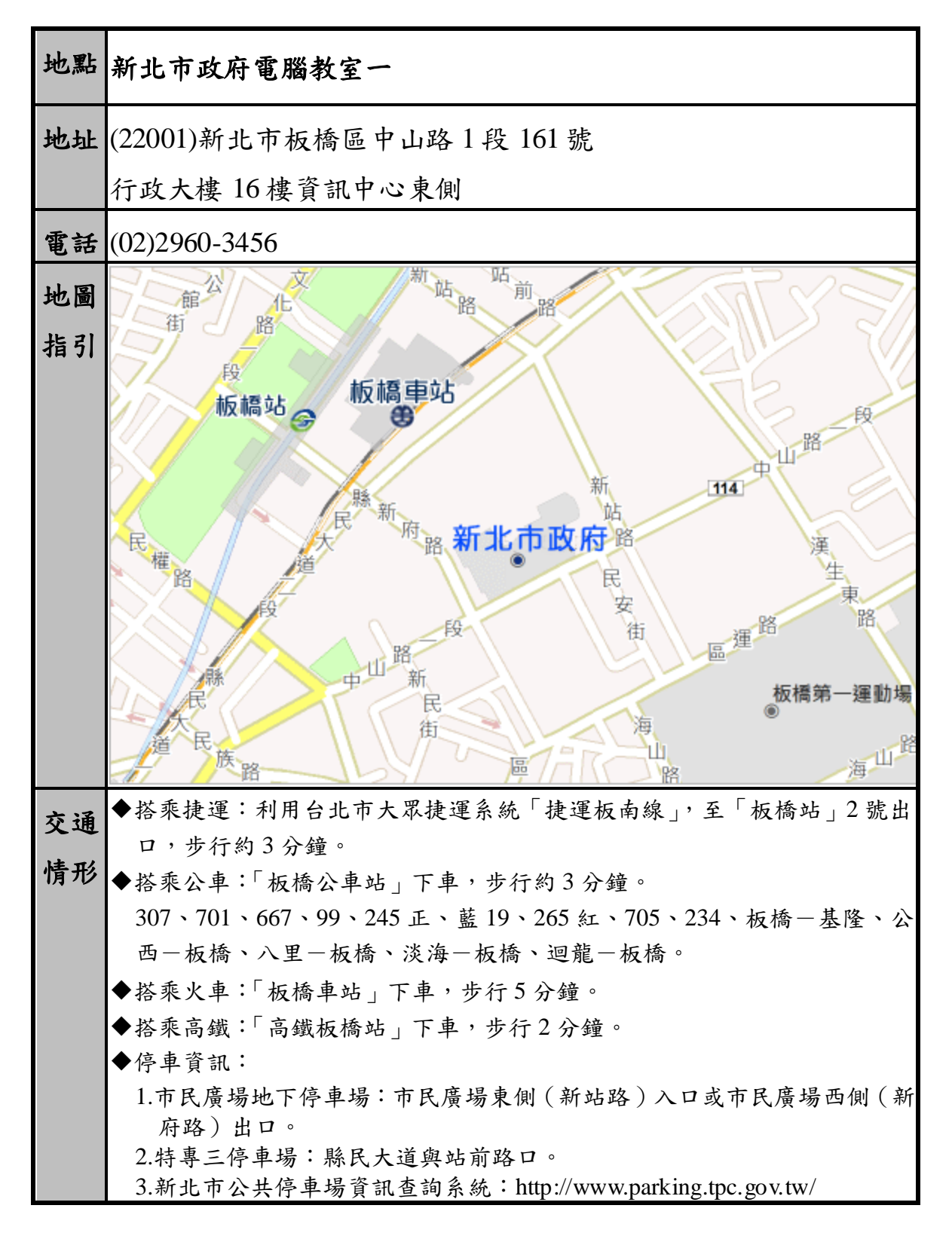

#### <span id="page-7-0"></span>二、 南區

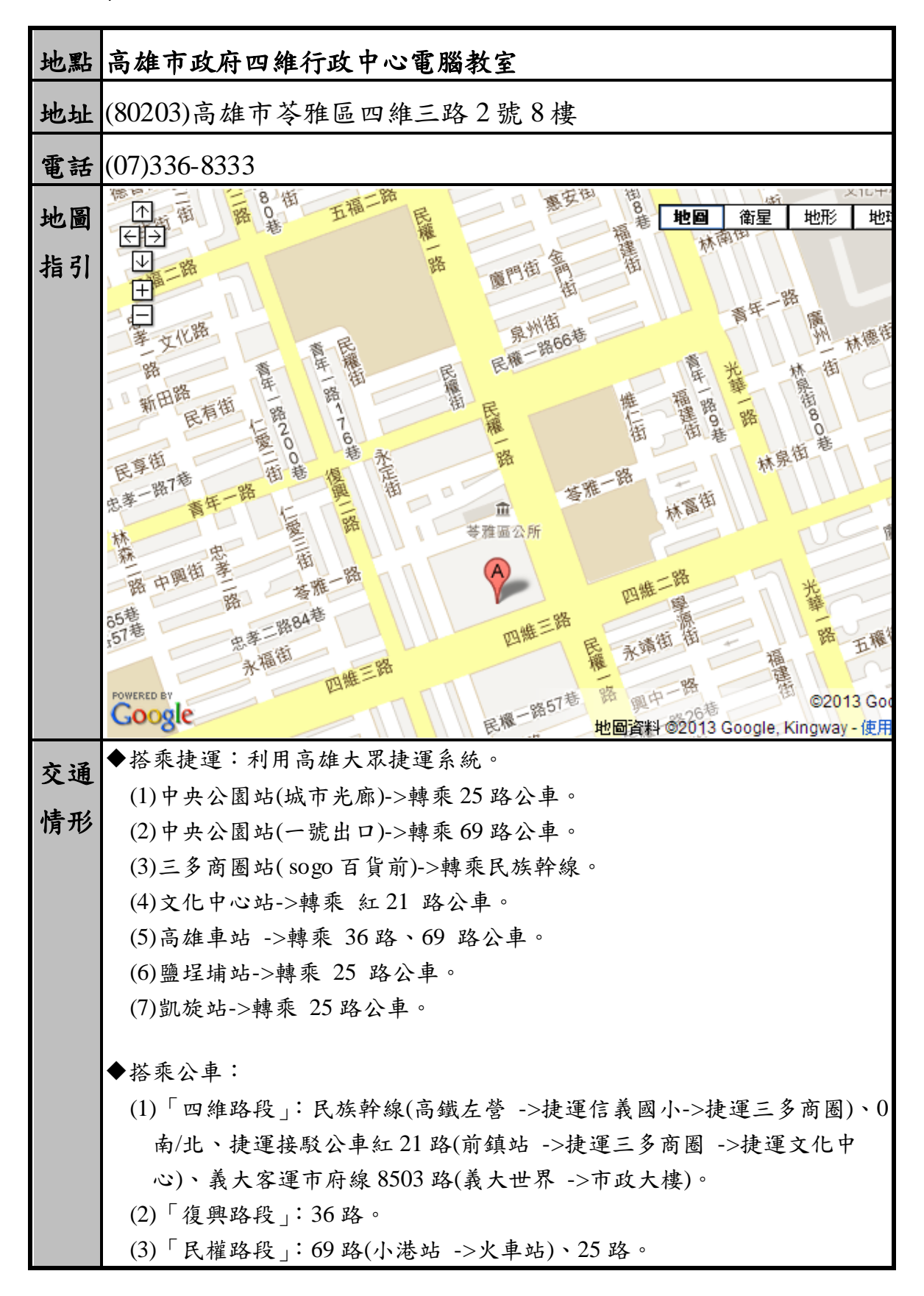

- 6 -

#### <span id="page-8-0"></span>三、 中區

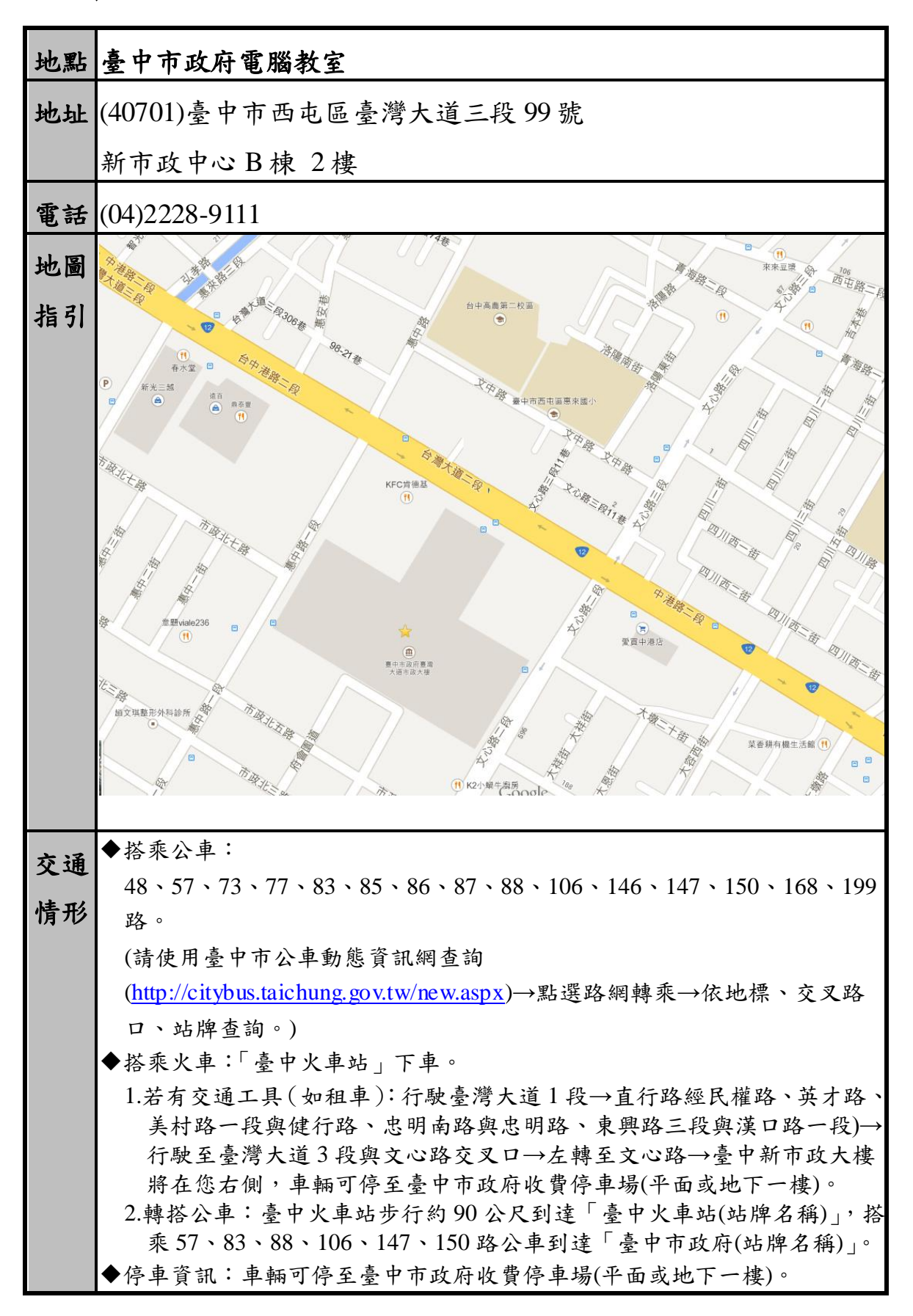

#### <span id="page-9-0"></span>四、 北二區

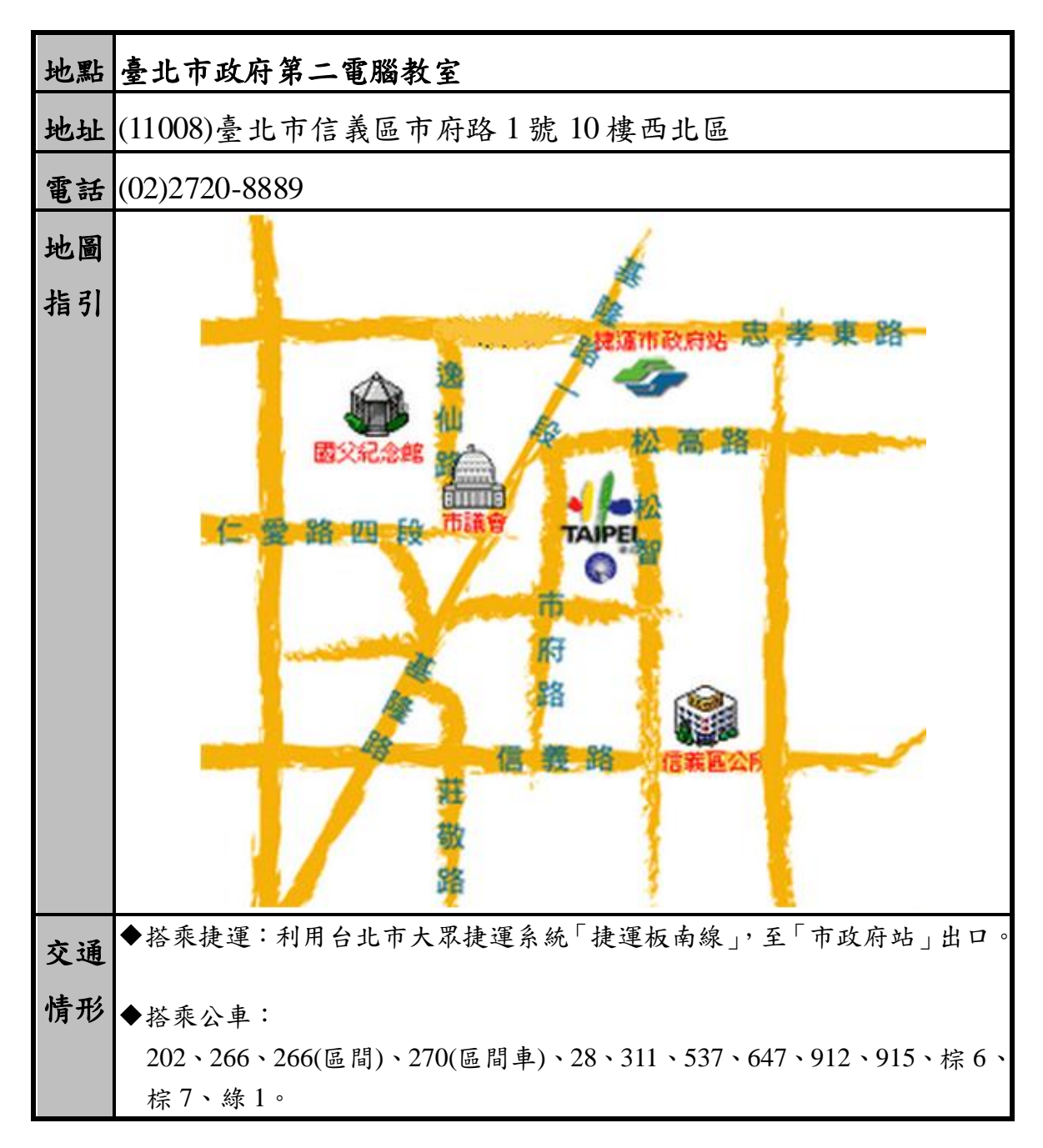

### <span id="page-10-0"></span>五、 東一區

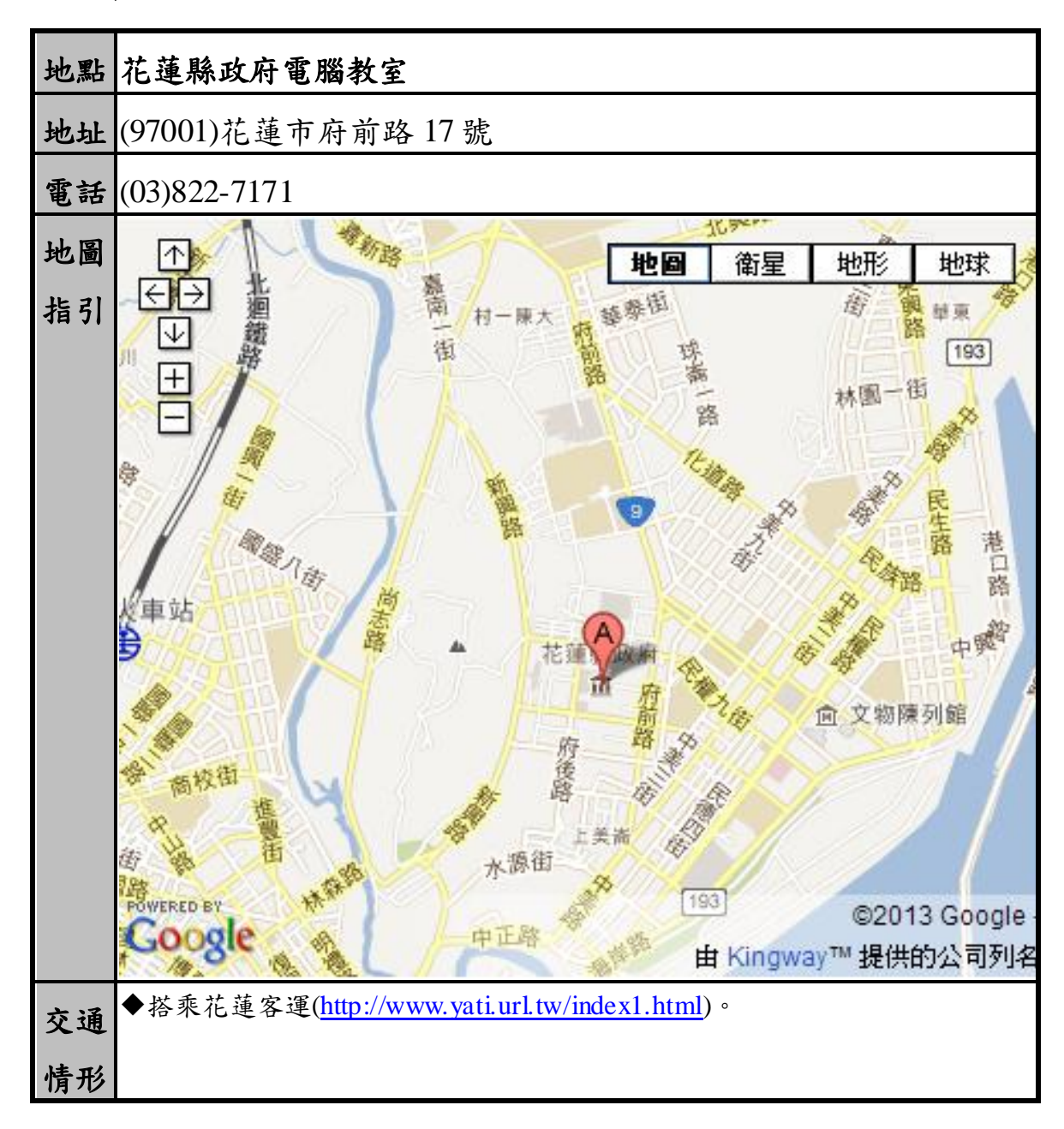

#### <span id="page-11-0"></span>六、 東二區

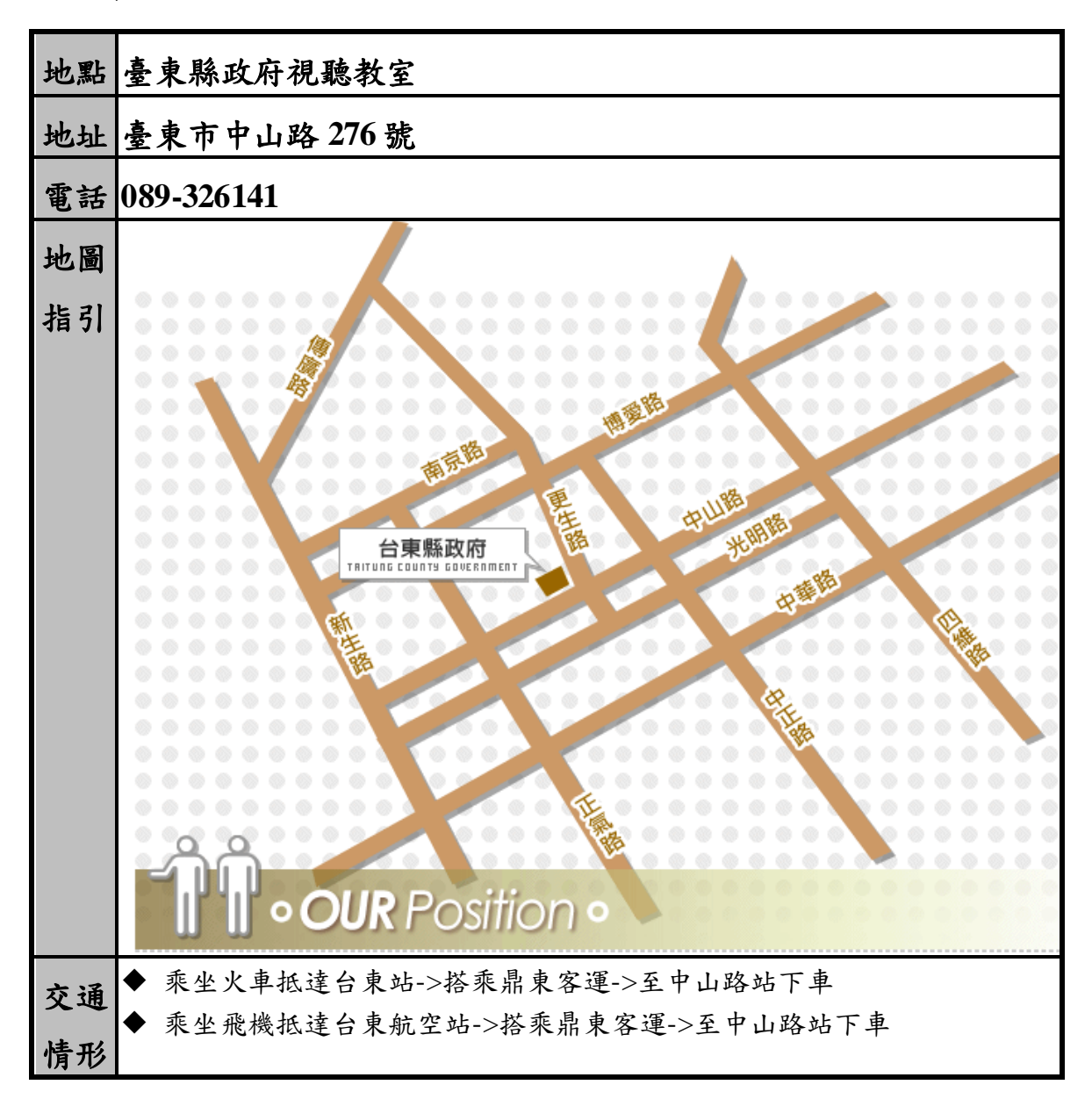

## <span id="page-11-1"></span>肆、 附則

如有未盡事宜,本局得修正或補充之。